# Probabilidades e Estatística

 $2^{\circ}$ Época/ 2 oTeste 1

Duração: 3 horas /1 hora e 30 minutos  $04/02/03 - 9$  horas

 $^{\circ}$ semestre – 2002/03

# RESOLUÇÃO ABREVIADA

# Grupo I

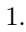

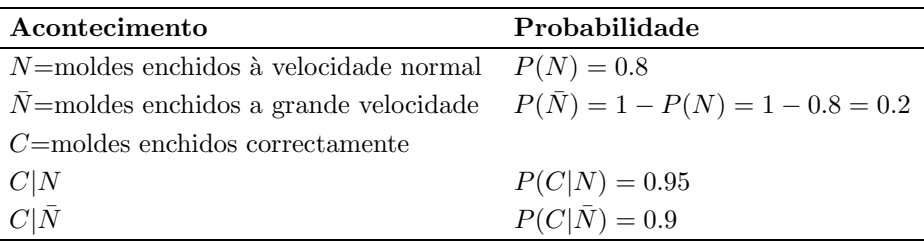

(a) Recorrendo `a lei da probabilidade total tem-se

$$
P(\bar{C}) = P(\bar{C}|N)P(N) + P(\bar{C}|\bar{N})P(\bar{N})
$$
  
= (1 - P(C|N))P(N) + (1 - P(C|\bar{N}))P(\bar{N})  
= (1 - 0.95) \times 0.8 + (1 - 0.9) \times 0.2 = 0.06

(b)

$$
P(N|\bar{C}) = \frac{P(\bar{C}|N)P(N)}{P(\bar{C})}
$$
 (Teo. Bayes)  
= 
$$
\frac{(1 - P(C|N))P(N)}{P(\bar{C})}
$$
  
= 
$$
\frac{(1 - 0.95) \times 0.8}{0.06} = \frac{2}{3}
$$

(c)  $X=$  número de moldes incorrectamente enchidos em 20 seleccionados ao acaso de um grande lote

 $X \sim Bin(n = 20, p = P(\bar{C}) = 0.06)$ 

$$
P(X \ge 2) = 1 - P(X < 2) = 1 - P(X \le 1)
$$
\n
$$
= 1 - \sum_{x=0}^{1} {20 \choose x} 0.06^x (1 - 0.06)^{20 - x}
$$
\n
$$
= 1 - F_{Bin(20, 0.06)}(1) = 1 - 0.6605 = 0.3395
$$

2.  $X=$ número total de amostras inspeccionadas até ser detectada uma com alto teor de metais pesados

 $X \sim Geom(p=0.01)$ , onde

 $p = P$ (Ser detectada a presença de alto teor de metais pesados, numa amostra seleccionada ao  $acaso$ ) = 0.01

(a) 
$$
E(X) = \frac{1}{p} = \frac{1}{0.01} = 100
$$
 e  $Var(X) = \frac{1-p}{p^2} = \frac{0.99}{0.01^2} = 9900$ 

(b)

$$
P(X \le 3) = \sum_{x=1}^{3} P(X = x) = \sum_{x=1}^{3} 0.99^{x-1} 0.01 = 0.01 \times \frac{1 - 0.99^3}{1 - 0.99} = 0.029701
$$

#### Grupo II

 $X_i$ =número de "kits" vendidos semanalmente pela sucursal i, i = 1, 2  $X_i$  ∼ Po( $\lambda_i$ ) com  $\lambda_1 = 10$  e  $\lambda_2 = 15$ ,  $X_1$  e  $X_2$  são variáveis aleatórias independentes

(a)  $T=$  número total de "kits" vendidos semanalmente pelas duas sucursais,  $T = X_1 + X_2$ 

Como  $X_1$  e  $X_2$  são variáveis aleatórias independentes com distribuição de Poisson, pode afirmar-se que  $T$  também tem distribuição Poisson com parâmetro

$$
\lambda_T = E(T) = E(X_1 + X_2) = \lambda_1 + \lambda_2 = 25
$$

i.e.  $T \sim Po(\lambda_T = 25)$ 

$$
P(T > 25) = 1 - P(T \le 25) = 1 - F_{Po(25)}(25) = 1 - 0.5529 = 0.4471
$$

Por outro lado, como  $\lambda = 25 > 5$  podemos considerar que

$$
T \stackrel{a}{\sim} \mathcal{N}(\mu = \lambda_T = 25, \sigma^2 = \lambda_T = 25)
$$

Usando esta aproximação e efectuando a correcção de continuidade tem-se

$$
P(T > 25) = 1 - P(T \le 25) \approx 1 - \Phi\left(\frac{25 + 0.5 - 25}{\sqrt{25}}\right) = 1 - \Phi(0.1) = 1 - 0.5398 = 0.4602
$$

Caso não se use correcção de continuidade a mesma probabilidade pode ser aproximada por

$$
P(T > 25) = 1 - P(T \le 25) \approx 1 - \Phi\left(\frac{25 - 25}{\sqrt{25}}\right) = 1 - \Phi(0) = 1 - 0.5 = 0.5
$$

Sejam  $e_c$  e  $e_s$  os erros relativos das aproximações com e sem correcção de continuidade, respectivamente

$$
e_c = \left| \frac{0.4602 - 0.4471}{0.4471} \right| \simeq 0.0293
$$

Um erro relativo com correcção de continuidade de 3% é pequeno.

$$
e_s = \left| \frac{0.5 - 0.4471}{0.4471} \right| \simeq 0.1183
$$

Pode concluir-se que usando a correcção de continuidade a aproximação é bem mais precisa. mas mesmo assim comete-se um erro relativo de cerca de 3%, o que nos leva a reiterar a importância do uso de resultados exactos em detrimento de aproximados.

(b)  $S=$  facturação semanal das duas sucursais (em euros)

$$
S = 100X_1 + 225X_2
$$

$$
E(S) = E(100X_1 + 225X_2) = 100E(X_1) + 225E(X_2)
$$
  
= 200 × 10 + 225 × 15 = 5375 euros  

$$
Var(S) = Var(100X_1 + 225X_2) = 100^2 Var(X_1) + 225^2 Var(X_2)
$$
 (Indep.)  
= 200<sup>2</sup> × 10 + 225<sup>2</sup> × 15 = 1159375 euros<sup>2</sup>  

$$
\sigma_S = \sqrt{Var(S)} \approx 1076.74 \text{ euros}
$$

### Grupo III

(a) Seja  $(X_1, \ldots, X_n)$  uma amostra aleatória e  $(x_1, \ldots, x_n)$  uma sua concretização (amostra). A função verosimilhança é, para  $x_i > 2.5, \; i = 1, \ldots, n,$ dada por

$$
\mathcal{L}(\lambda|x_1,\dots,x_n) = f_{X_1,\dots,X_n}(x_1,\dots,x_n) = \prod_{i=1}^n f_{X_i}(x_i) \quad \text{(Independent. Dist.)}
$$
\n
$$
= \prod_{i=1}^n f_X(x_i) \quad \text{(Ident. Dist.)}
$$
\n
$$
= \prod_{i=1}^n \frac{\lambda 2.5^\lambda}{x_i^{\lambda+1}} = \frac{\lambda^n 2.5^{n\lambda}}{\left(\prod_{i=1}^n x_i\right)^{\lambda+1}}, \quad \lambda > 0
$$

e a função log-verosimilhança, para  $x_i > 2.5, i = 1, ..., n$ , é dada por

$$
l(\lambda | x_1, \dots, x_n) = \ln (\mathcal{L}(\lambda | x_1, \dots, x_n)) = n \ln \lambda + n \lambda \ln 2.5 - (\lambda + 1) \ln \left( \prod_{i=1}^n x_i \right)
$$

A estimativa de máxima verosimilhança de  $\lambda$ ,  $\hat{\lambda}$ , maximiza a função log-verosimilhança, *i.e.* deve ser tal que

$$
\begin{cases}\n\left[\frac{dl(\lambda|x_1,\ldots,x_n)}{d\lambda}\right]_{\lambda=\hat{\lambda}}=0 & \text{(ponto de estacionaridade)}\\ \n\left[\frac{d^2l(\lambda|x_1,\ldots,x_n)}{d\lambda^2}\right]_{\lambda=\hat{\lambda}}<0 & \text{(ponto de máxima)}\n\end{cases}
$$

Do mesmo modo

$$
\begin{cases} \frac{n}{\hat{\lambda}} + n \ln 2.5 - \ln \left( \prod_{i=1}^{n} x_i \right) = 0 \\ -\frac{n}{\hat{\lambda}^2} < 0 \end{cases}
$$
 (Prop. Verdadeira)

Logo a estimativa de máxima verosimilhança de  $\lambda$  é dada por

$$
\hat{\lambda} = \frac{1}{\frac{1}{n} \ln \left( \prod_{i=1}^{n} x_i \right) - \ln 2.5} = (\ln m_g - \ln 2.5)^{-1}
$$

onde  $m_g = \left(\prod_{i=1}^n\right)$  $\prod_{i=1}^n x_i \bigg)^{1/n}$ , e o estimador de máxima verosimilhança para  $\lambda$  por

$$
EMV(\lambda) = (\ln M_g - \ln 2.5)^{-1}
$$

onde  $M_g = \left(\prod_{i=1}^n\right)$  $\prod_{i=1}^n X_i \bigg)^{1/n}$ . Particularizando para a amostra recolhida obtém-se:  $\hat{\lambda} = (\ln{(4.2427)} - \ln{2.5})^{-1} \approx 1.8907$ 

(b)

$$
P(X > 3.5) = 1 - P(X \le 3.5) = 1 - \int_{2.5}^{3.5} \frac{\lambda 2.5^{\lambda}}{x^{\lambda+1}} dx
$$
  
=  $1 - \left[ \lambda 2.5^{\lambda} \frac{x^{-(\lambda+1)+1}}{-(\lambda+1)+1} \right]_{2.5}^{3.5}$   
=  $1 + 2.5^{\lambda} (3.5^{-\lambda} - 2.5^{-\lambda}) = \left(\frac{5}{7}\right)^{\lambda}$ 

Pela propriedade da invariância dos estimadores de máxima verosimilhança, a estimativa de máxima verosimilhança de  $P(X > 3.5)$  é

$$
\hat{P}(X > 3.5) = \left(\frac{5}{7}\right)^{\hat{\lambda}} \simeq \left(\frac{5}{7}\right)^{1.8907} \simeq 0.5293
$$

(c) Para determinar o  $IC_{95\%}(\lambda)$  recorre-se ao método da v.a. fulcral.

Variável fulcral: T =  $100\lambda (\ln M_g - \ln 2.5) \sim \chi^2_{(100)}$ 

Quantil de probabilidade: Determina-se a e b tal que  $P(a \leq T \leq b) = 1 - \alpha$ . Como o nível de confiança é  $1 - \alpha = 0.95$  tem-se

$$
F_{\chi^2_{(100)}}(a) = \frac{0.05}{2} \wedge F_{\chi^2_{(100)}}(b) = 1 - \frac{0.05}{2} \Leftrightarrow a = F_{\chi^2_{(100)}}^{-1}(0.025) \wedge b = F_{\chi^2_{(100)}}^{-1}(0.975).
$$

Consultando as tabelas de quantis de probabilidade da distribuição  $\chi^2_{(100)}$  obtém-se  $a = 74.22$ e  $b = 129.6$ .

Intervalo de Confiança Aleatório: Partindo de  $P(a \leq T \leq b) = 1 - \alpha$  obtém-se

$$
P\left[\frac{a}{100\left(\ln M_g - \ln 2.5\right)} \le \lambda \le \frac{b}{100\left(\ln M_g - \ln 2.5\right)}\right] = 1 - \alpha
$$

e pode escrever-se

$$
ICA_{95\%}(\lambda) = \left[\frac{74.22}{100(\ln M_g - \ln 2.5)}, \frac{129.6}{100(\ln M_g - \ln 2.5)}\right]
$$

Intervalo de Confiança:

$$
IC_{95\%}(\lambda) = \left[ \frac{74.22}{100 \left( \ln m_g - \ln 2.5 \right)}, \frac{129.6}{100 \left( \ln m_g - \ln 2.5 \right)} \right]
$$

Concretizando

$$
IC_{95\%}(\lambda) = \left[ \frac{74.22}{100 \left( \ln(4.2427) - \ln 2.5 \right)}, \frac{129.6}{100 \left( \ln(4.2427) - \ln 2.5 \right)} \right]
$$
  
 
$$
\simeq [1.4033, 2.4503]
$$

#### Grupo IV

1. Seja  $(X_1, \ldots, X_{150})$  uma amostra aleatória de dimensão  $n = 150$  duma população  $X \sim$  $Bern(p)$  com  $p = P$ (Um apreciador preferir "Glut-Glut") e onde para  $i = 1, ..., 150, X_i = 1$ se o apreciador i prefere "Glut-Glut" e  $X_i = 0$  caso contrário

 $Hipóteses: H_0: p = 0.40 \text{ vs } H_1: p \neq 0.40$ 

Variável fulcral: Sabe-se que o estimador de máxima verosimilhança de  $p \in \bar{X} = \sum_{n=1}^{\infty}$  $\sum_{i=1} X_i/n,$ onde os  $X_i$ 's são variáveis aleatórias independentes e com distribuição  $Bern(p)$ . Para além

disso  $E(\bar{X}) = E(X) = p < \infty$  e  $Var(\bar{X}) = \frac{Var(X)}{n} = \frac{p(1-p)}{n} < \infty$ . Então pelo teorema do limite central pode afirmar-se que

$$
T = \frac{\bar{X} - p}{\sqrt{\frac{p(1-p)}{n}}} \stackrel{a}{\sim} N(0, 1)
$$

Estatística do teste:  $T_0 = T | H_0 = \frac{\bar{X} - 0.40}{\sqrt{0.40(1 - \zeta)}}$  $0.40(1-0.4)$ 150  $\stackrel{a}{\sim} N(0,1)$ 

Região de rejeição: Tratando-se de um teste bilateral a região de rejeição é do tipo  $(-\infty, -a) \cup (a, +\infty).$ 

Determinação do quantil: Determina-se a tal que  $P(|T_0| > a | H_0) = \alpha$ . Como o nível de significância é  $\alpha = 0.04$  tem-se

$$
\Phi(a) = 1 - 0.04/2 \Leftrightarrow a = \Phi^{-1}(0.98).
$$

Consultando as tabelas dos quantis de probabilidade da  $\mathcal{N}(0, 1)$  obtém-se  $a = 2.0537$ .

Regra de decisão: Rejeitar  $H_0$  se  $|t_0| \geq 2.0537$  e não rejeitar caso contrário, onde  $t_0$  é o valor observado da estatística de teste.

$$
Decisão: t_0 = \frac{54/150 - 0.4}{\sqrt{\frac{0.4 \times 0.6}{150}}} = -1 \notin (-\infty, -a) \cup (a, +\infty)
$$
logo não se deve rejeitar-se  $H_0$  ao nível

de significância de 4%, *i.e.*, a amostra é consistente com a afirmação do fabricante para o tal nível de significância.

2. Hipóteses:  $H_0: X$  tem a distribuição dada vs  $H_1: X$  não tem essa distribuição

Estatística do teste:  $T_0 = \sum^k$  $i=1$  $(O_i - E_i)^2$  $\frac{(E_i)^2}{E_i} \stackrel{a}{\sim} \chi^2_{(k-\beta-1)}$ 

Valor observado da estatística do teste: Cálculo da probabilidade de cada classe, admitindo que  $H_0$  é verdadeira:

$$
p_1 = P(0 \le X < 0.4 | H_0) = F_X(0.4) = 0.4 - 0.4^2 / 4 = 0.36
$$
\n
$$
p_2 = P(0.4 \le X < 0.8 | H_0) = F_X(0.8) - F_X(0.4) = 0.64 - 0.36 = 0.28
$$
\n
$$
p_3 = P(0.8 \le X < 1.2 | H_0) = F_X(1.2) - F_X(0.8) = 0.84 - 0.64 = 0.20
$$
\n
$$
P(1.2 \le X < 1.2 | H_0) = F_X(1.2) - F_X(0.8) = 0.84 - 0.64 = 0.12
$$

$$
p_4 = P(1.2 \le X < 1.6 | H_0) = F_X(1.6) - F_X(1.2) = 0.96 - 0.84 = 0.12
$$

$$
p_5 = P(1.6 \le X \le 2.0 | H_0) = P(X \ge 1.6 | H_0) = 1 - F_X(1.6) = 1 - 0.96 = 0.04
$$

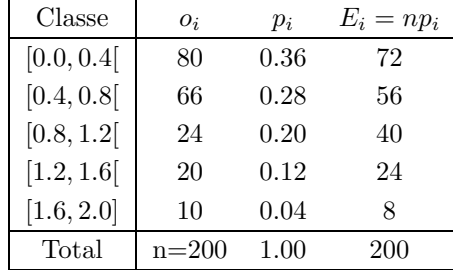

Como todas as frequências esperadas  $(E_i)$  são maiores que 5 não há necessidade de agrupar classes. O valor observado da estatística do teste é

$$
t_0 = \sum_{i=1}^{k} (o_i - E_i)^2 / E_i = 10.2413
$$

 $Valor-p: p = P(T_0 ≥ 10.2413|H_0) = 1 - F_{\chi^2_{(5-1)}}(10.2413)$ . Note que  $k = 5$  e, uma vez que não se estimou nenhum parâmetro,  $\beta = 0$ .

 $F_{\chi_{(4)}^2}(10.2413)$ não está na tabela, mas pode ser enquadrada:

$$
F_{\chi^2_{(4)}}(9.488)=0.950
$$

logo

$$
0.025 = 1 - 0.975 < p < 1 - 0.950 = 0.05
$$

Regra de decisão: Rejeitar  $H_0$  para  $\alpha \geq 0.05$ , não rejeitar  $H_0$  para  $\alpha \leq 0.025$  e nada se pode decidir para  $\alpha \in (0.025, 0.05)$ .

 $Decisão$ : Rejeitar  $H_0$  (i.e. os números pseudo-aleatórios não estão a ser gerados de acordo com a distribuição teórica pretendida) para os níveis de significância usuais de 5% e 10% mas não se rejeita $H_0$  para o de 1%.